# PCD7.L301 Analogmodul mit je 4 Eingängen PT1000 und 0 … 10 VDC

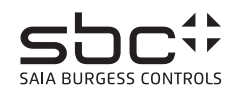

<u>Beschreibung</u><br>Das RIO-Modul ist als SBC S-Bus Datenknoten für dezentrale Messungen entwickelt worden. Über eine DDC vom Typ PCDx / PCS1 können Temperaturwerte von -50 °C bis 150<br>°C, und/oder Spannungen von 0 … VDC gelese

### **Technische Daten**

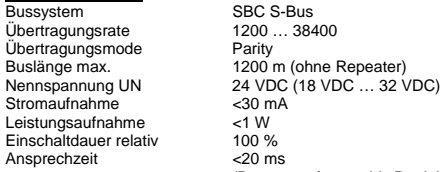

 Daten senden) Betriebstemperaturbereich Lagertemperaturbereich<br>Schutzbeschaltung Eingangszustandsanzeige Gelbe LED<br>Funktionsanzeige Grüne LED Funktionsanzeige Grüne LED für Bustätigkeit Betriebsanzeige Rote LED für BUS-Fehlermeldung Besonderheiten Eingänge galvanisch getrennt.<br>Prüfspannung Eingäng / BUS 2500 VAC / 50 Hz / 1 min. **Prüfspannung Eingang / BUS** 

**Signaleingänge**<br>Fühlertyp<br>Temperaturbereich Fühlertyp 4 x PT1000 (2 Leitermessung) Temperaturbereich -50 °C … +150 °C /HLK Lib Format (Auflösung 0.1 °C) Spannungseingang 4 × 0 … 10 VDC (Auflösung 10 mV) Datenbereich 0 ... 1000 (2 Kommastellen)

**Gehäuse**<br>Schutzart nach DIN 40050 IP65 Anschlussklemme Einbaulage beliebig Gewicht<br>Gehäuseabmessung Gewicht<br>Gewicht 350 g<br>Gehäuseabmessung BxHxT 159x41,5x120 mm<br>Anreibhar ohne Abstand

rroo<br>1,5 mm<sup>2</sup> / Federkraftklemme ohne Abstand

(Daten empfangen bis Reaktion

 $\langle 3 \rangle$  (nach Spannungsausfall)<br>0 °C ... +55 °C<br>-25 °C ... +70 °C

Schutzbeschutz der Betriebsspannung

SBC S-Bus  $1200 ... 38400$ Parity

 $5.756$  $<$ 1 W

**Die Datenübertragung** Alle Saia-S-Bus Befehle (Level 1) werden erkannt. Befehle, welche im Gerät keine Funktion haben werden mit <NAK> beantwortet. Im Modul ist eine automatische Baudratenerkennung integriert.

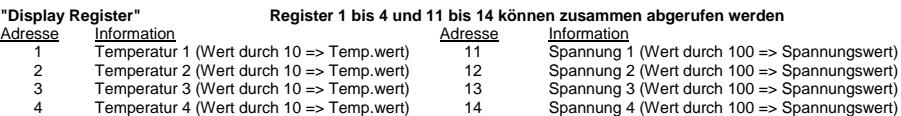

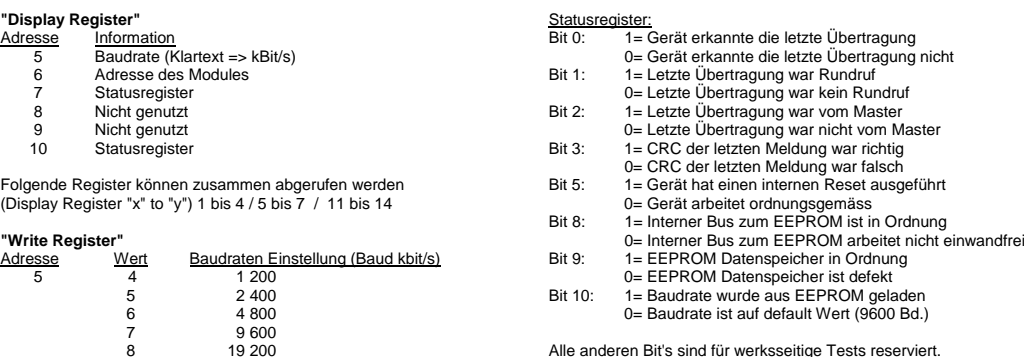

8 19 200 Alle anderen Bit's sind für werksseitige Tests reserviert.

### **"Write Output"**

38 400

Der Befehl Write Output auf Adresse 255 wird als Broadcastmeldung erkannt. Autobaudfunktion: "Write bzw. Display Output 255" (1 = Autobaud aktiv / 0 = Autobaud innaktiv)

### **Hinweise:**

Nach einem Stromausfall wird die Baudrate welche zuletzt eingestellt war, wieder eingestellt.

 Weitere Informationen zu Verwendung und Grenzen der Module im S-Bus Verbund Siehe Dokumentation 26/339 DE

- 
- 1. Anlage spannungsfrei schalten 2. Modul am Bestimmungsort montieren.
- 3. Kabel mit Drahtdurchmesser von max. 1.5 mm<sup>2</sup> der Schutzart entsprechend in das Gerät
- einführen. 4. Drähte an die Federkraftklemmen anschliessen

Die Versorgungsspannung und den Feldbus an der steckbaren Federkraftklemme anschliessen.

**Achtung!! Federkraftklemmen für Bus und Speisung nicht vertauschen.** 

## PCD7.K301 SAFE

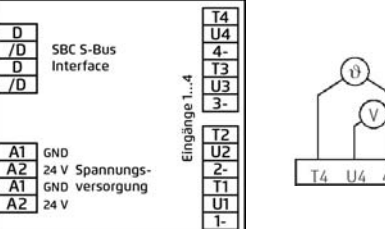

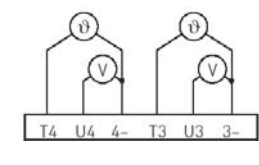

Federkraftklemmen, 1.5 mm<sup>2</sup>, eindrähtig

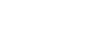